# **NoSQL-Datenbanken**

**Key-Value Stores**

#### **Johannes Zschache Sommersemester 2019**

**Abteilung Datenbanken, Universität Leipzig http://dbs.uni-leipzig.de**

#### **Inhaltsverzeichnis: Key-Value Stores**

- **Einführung**
- **Redis**
	- **Befehle & Datentypen**
	- **Speichermanagement**
	- **Replikation & Partitionierung**
	- **Praktische Übung**
- **Riak KV**
	- **Demo**
	- **Consistent Hashing**
	- **Read/Write-Quoren**
	- **Konfliktlösung**
- **Zusammenfassung**

#### **Key-Value Stores**

- Einfache, sehr flexible Form eines DBMS
- Datenstruktur: **Assoziatives Datenfeld**
	- Sammlung von Schlüssel-Wert-Paaren
	- aka Dictionary, Map, Hash, Hash Map, Hash Table …
- Einfache API
	- Schreiben: put(key, value)
	- Lesen: get(key)
	- Löschen: remove(key)
- Zusätzliche Funktionen in konkreten KVS:
	- Iteration und Sortierung der Schlüssel
	- Suche über Werte: Inverted Index
	- Operationen auf Zeichenketten/Arrays/Mengen

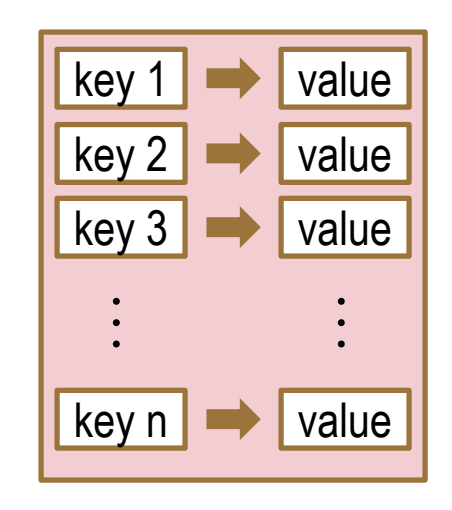

#### **Eigenschaften**

- Hohe Lese-/Schreibraten für große, unstrukturierte Datensätze
	- Einfache Verteilung über mehrere Server (Partitionierung nach Schlüssel)
	- Verwaltung im Hauptspeicher
- Einfaches Datenmodell und einfache Anfragen
	- Zugriff & Speicherung über Schlüssel
	- Keine Fremdschlüssel/Joins
	- *Schemafrei:* flexibel & tolerant
- Verschiedene Konsistenzstufen
- Ungeeignet für komplexe Anfragen und Aggregationen
	- Anfragen nur über Schlüssel
	- Oft keine Bereichsanfragen möglich
	- Keine standardisierten Anfragesprachen

#### **Schlüssel**

- Schlüssel = Verweis auf einen Wert
- Eindeutig innerhalb eines *Namespace* (= Menge von Schlüsseln)
- Zeichenkette oder binäre Sequenz
- Aussagekräftige Bezeichner
- Namenskonventionen
	- Informationen zu Wert
	- z.B: "Product:321:Color"
- Zusammengesetzte Schlüssel
	- für Indizierung und Aggregationen
	- z.B: "DE:Saxony:Leipzig:population"
- Schlüssel mit Zähler
	- für Logging
	- z.B. "ticketLog:20180403:1"
- Bezug zu relationaler Modellierung

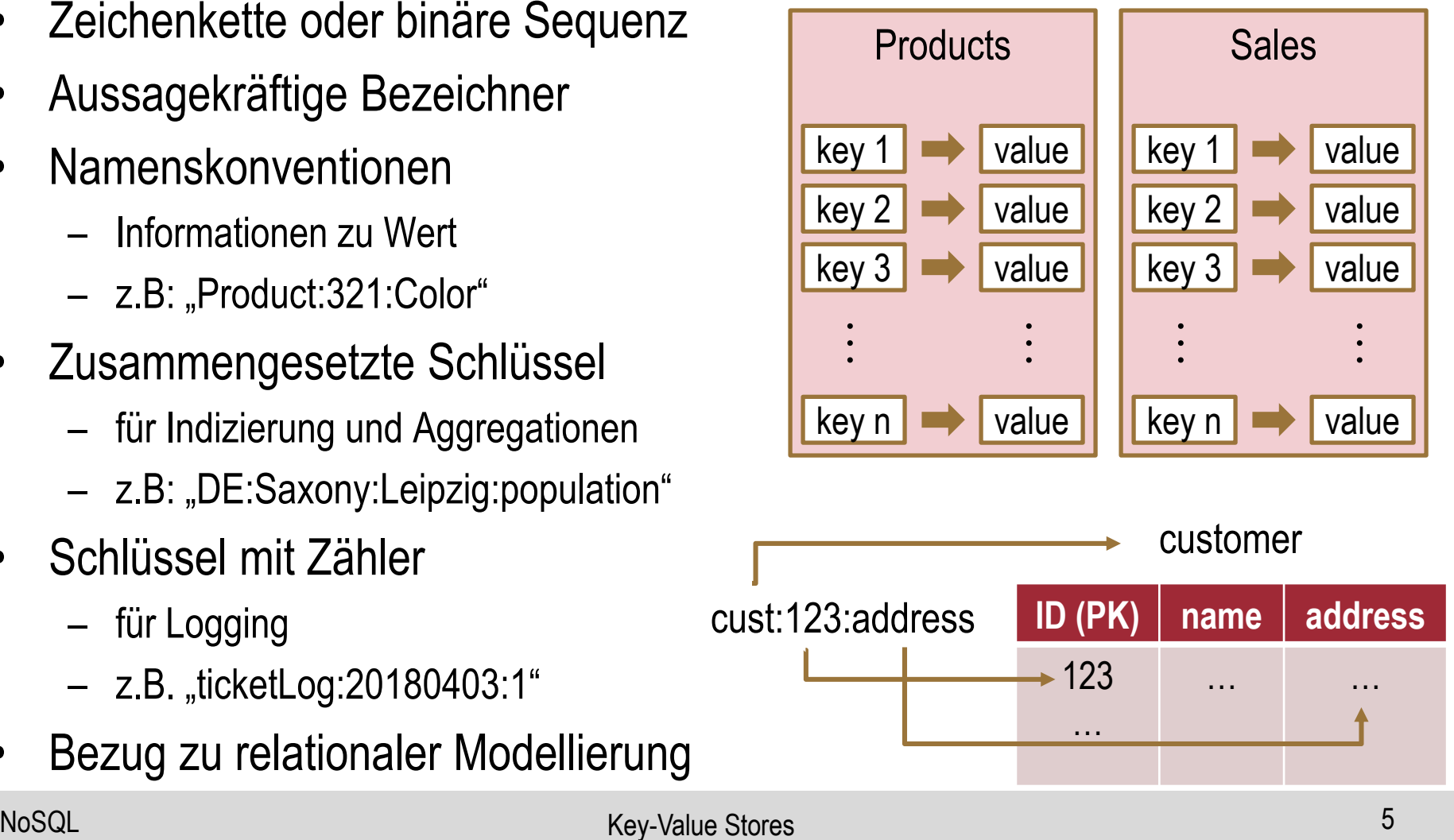

#### **Werte**

- Prinzipiell jeder Datentyp möglich: String, Integer, Image, BLOB...
	- *Schemafrei*: Keine DB-seitigen Integritätsbedingungen
	- Applikationsseitige Überprüfung von Datentyp, Wertebereich und Abhängigkeiten
- DB-spezifische Beschränkungen des Typs oder der Größe
- Das Design eines KVS sollte in Abhängigkeit der zu erfüllenden Funktionalität geschehen
- Designprinzipien
	- Attribute, die oft zusammen benötigt werden (z.B. Name und Adresse), sollten als ein Wert gespeichert werden
	- *Denormalisierung:* 
		- Speicherung von Duplikaten (z.B. zusätzliche separate Speicherung des Namens)
		- Ermöglicht evtl. höheren Durchsatz
		- Mehr Aufwand bei Aktualisierungen
	- Keine zu großen Werten (z.B. verschachtelte Dokumente)

#### **Partitionierung in Key-Value Stores**

- Verwendung des Schlüssels eines Schlüssel-Wert-Paares als Partitionierungsschlüssel
- Ziel: Gleichmäßige Verteilung
- Einsatz von Hash-Funktionen

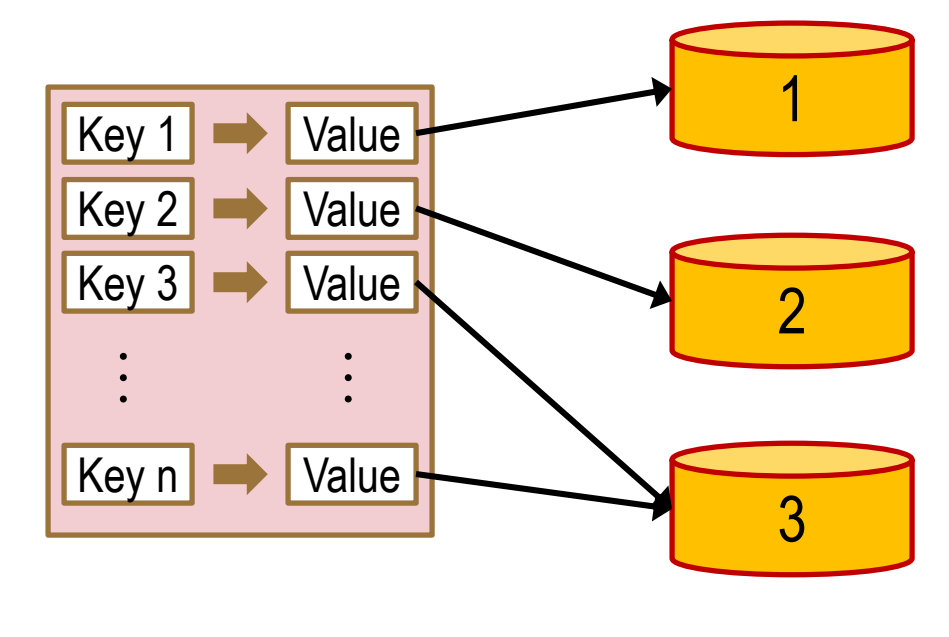

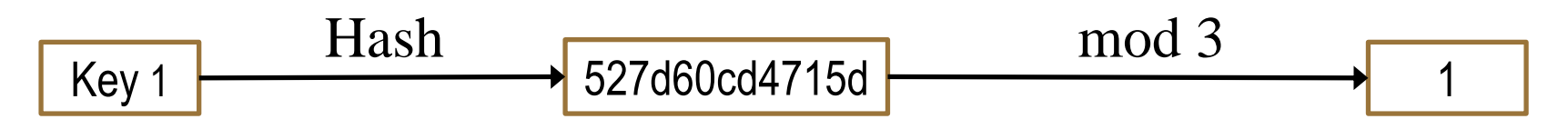

- Key-Value Stores erlauben lose Kopplung der Server
	- Minimale Kommunikation (Weiterleitungen, "still alive")
	- Bei Ausfall: Übernahme der Anfragen durch andere Server

#### **DB Ranking** Quelle: <http://db-engines.com/en/ranking/>

67 systems in ranking, April 2019

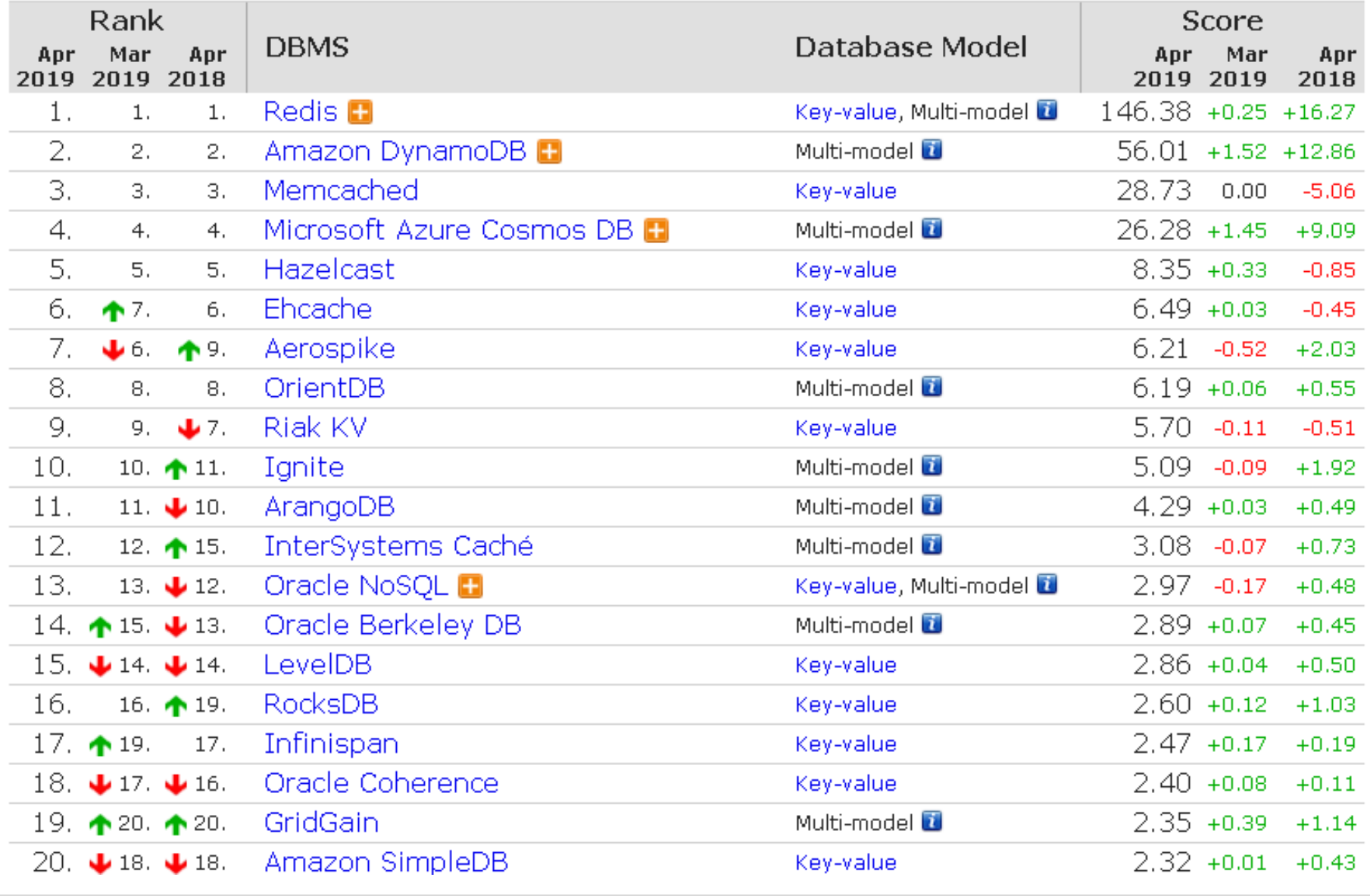

#### **Inhaltsverzeichnis: Key-Value Stores**

- **Einführung**
- **Beispiel: Redis**
	- **Befehle & Datentypen**
	- **Speichermanagement**
	- **Replikation & Partitionierung**
	- **Praktische Übung**
- **Beispiel: Riak**
	- **Demo**
	- **Consistent Hashing**
	- **Read/Write-Quoren**
	- **Konfliktlösung**
- **Zusammenfassung**

#### **Redis - REmote DIctionary Server**

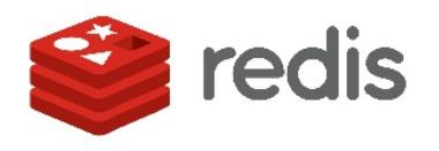

- Single-Threaded Key-Value Store; seit 2009; Aktuelle Version: 5.0
- *Leistung*: schnelles Lesen und noch schnelleres Schreiben
	- Geschwindigkeit anstatt Persistenz
	- Verwendung z.B. als Cache, Job Queue, oder Message Broker
- *Data Structure Server:*
	- Komplexe Datentypen und Mengen-bezogene Anfragen
	- Blocking Queue, Publish-Subscribe System, Streams
- **Schemafrei**
- Expiry Policies und Modifizierbare Persistenz
- Replikation und Redis Cluster
- Anbindungen für viele Programmiersprachen Quelle: [Redis]

### **Redis: Anwendung als Cache**

• Aufbau einer HTML-Seite abhängig von Nutzerinformationen, Suchanfragen, Zeitpunkt, Ort, …)

User info

- Flaschenhals: Anfragen der Daten aus DB bzw. von externen APIs
- Automatische Skalierung der Serverprozesse
	- Hauptspeicher ungeeignet als Cache
	- **Auslagerung** des Cache: Redis
- Redis als Cache für
	- Oft gebrauchte MongoDB-Objekte
	- Ergebnisse komplexer MongoDB-Anfragen
	- Rechenintensive Berechnungen

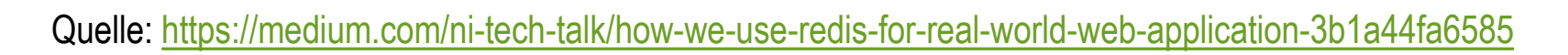

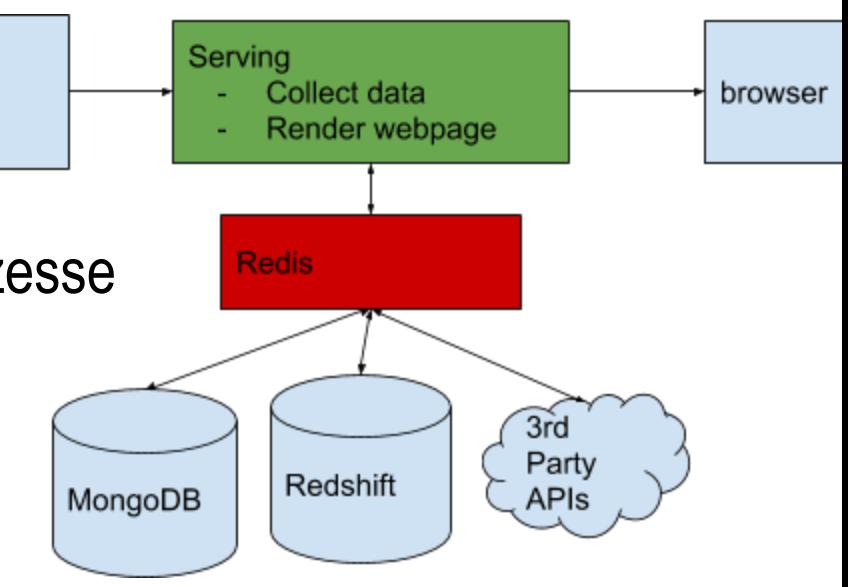

#### **Redis: Anwendung als Cache**

• Vergleich der Leistung für eine einfache Anfrage (Heraussuchen eines Werts für eine ID aus 100 000 Dateneinträgen)

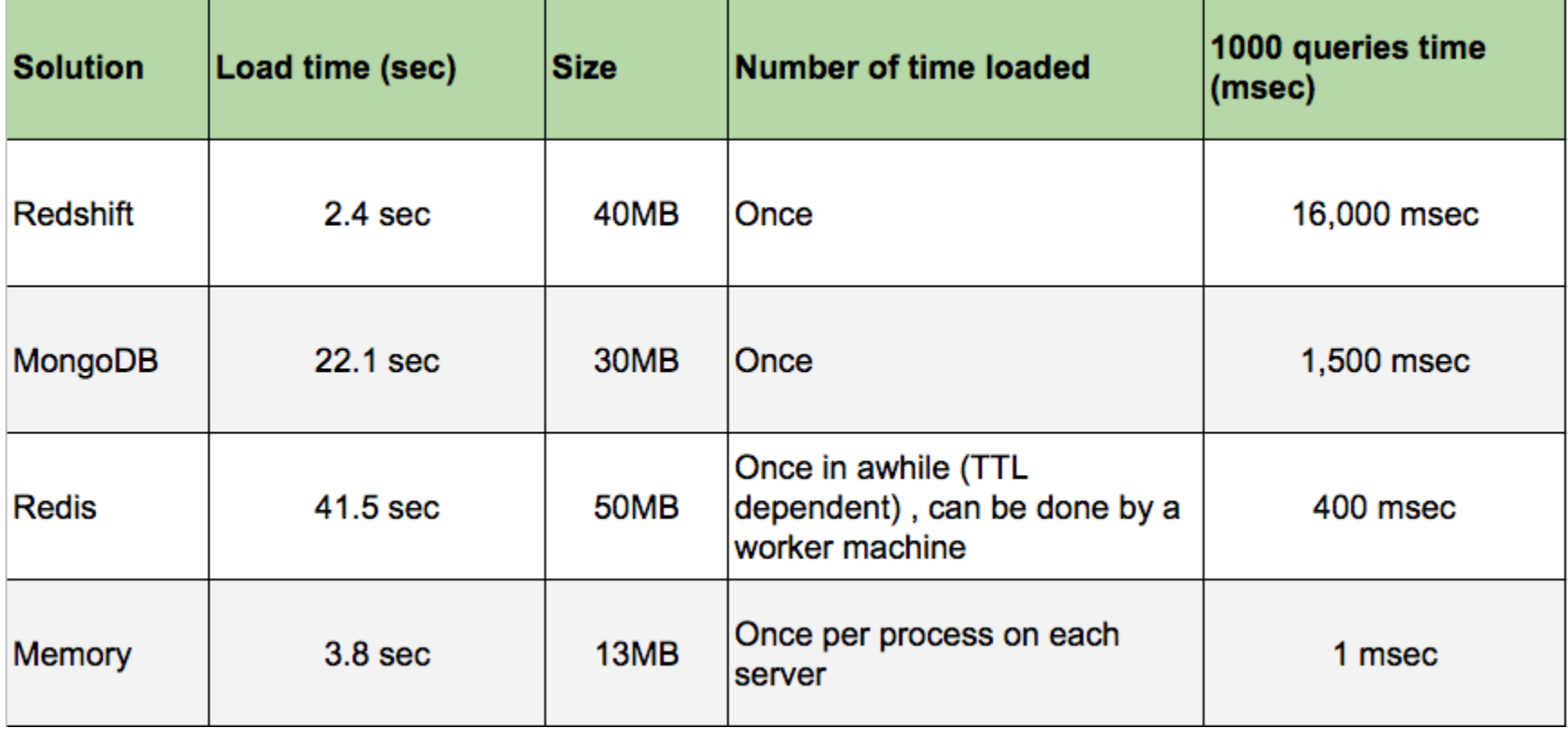

Quelle:<https://medium.com/ni-tech-talk/how-we-use-redis-for-real-world-web-application-3b1a44fa6585>

#### **Inhaltsverzeichnis: Key-Value Stores**

- **Einführung**
- **Beispiel: Redis**
	- **Befehle & Datentypen**
	- **Speichermanagement**
	- **Replikation & Partitionierung**
	- **Praktische Übung**
- **Beispiel: Riak**
	- **Demo**
	- **Consistent Hashing**
	- **Read/Write-Quoren**
	- **Konfliktlösung**
- **Zusammenfassung**

#### **Redis: Befehle**

- Redis Command Line Interface redis-cli
- Set und Get SET dbs https://dbs.uni-leipzig.de/ GET dbs
- Erkennung von Zahlen: SET count 2 INCR count GET count
- Transaktionen **MULTT** SET unile http://www.uni-leipzig.de/ INCR count EXEC
- Cheatsheet: <https://github.com/LeCoupa/awesome-cheatsheets/blob/master/databases/redis.sh>

#### **Redis: Datentypen**

- **Schlüssel**: String
- **Wert**: String oder *Collection*

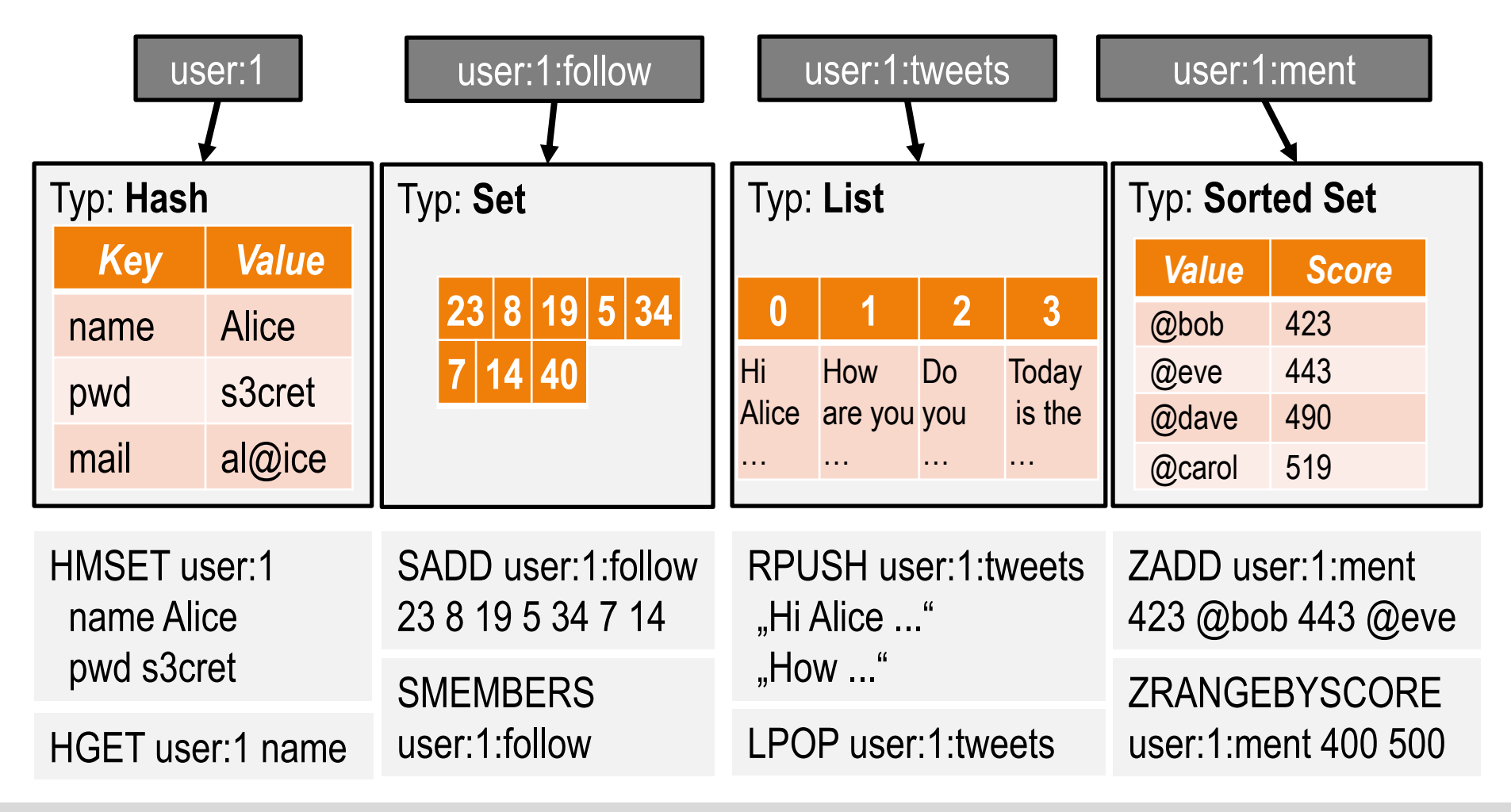

### **Redis: Blocking Queue**

- Liste mit Blockierungsmechanismus
	- Warten auf Element (mit 300 Sekunden Timeout): BRPOP comments 300
	- Hinzufügen von Elementen wie in Listen:

LPUSH comments "Prag is great!"

- Mehrere Leser und Schreiber möglich, aber nur ein Leser pro Element (Leser mit längster Wartezeit)
- Anwendung: Job Queue, z.B. in Microservice-Architektur

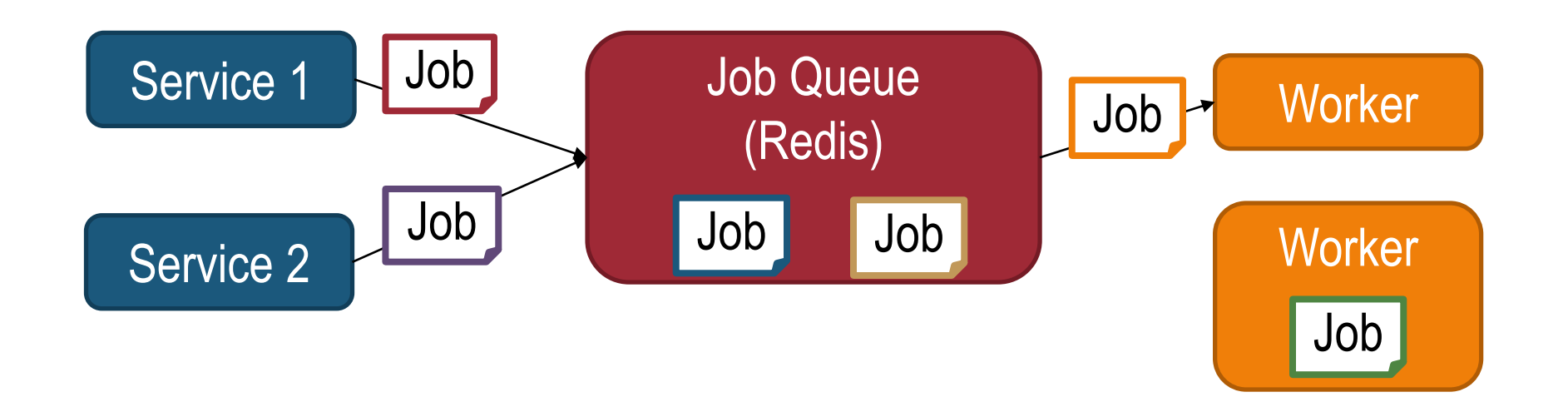

#### **Redis: Publish-Subscribe**

- Verteilung von Elementen über mehrere Leser SUBSCRIBE comments
- Mehrere Schreiber möglich:

PUBLISH comments "Check this out: … "

- "Fire and Forget": Elemente werden nicht gespeichert (selbst wenn es keine Leser gibt)
- Anwendungen:
	- Live-Chat

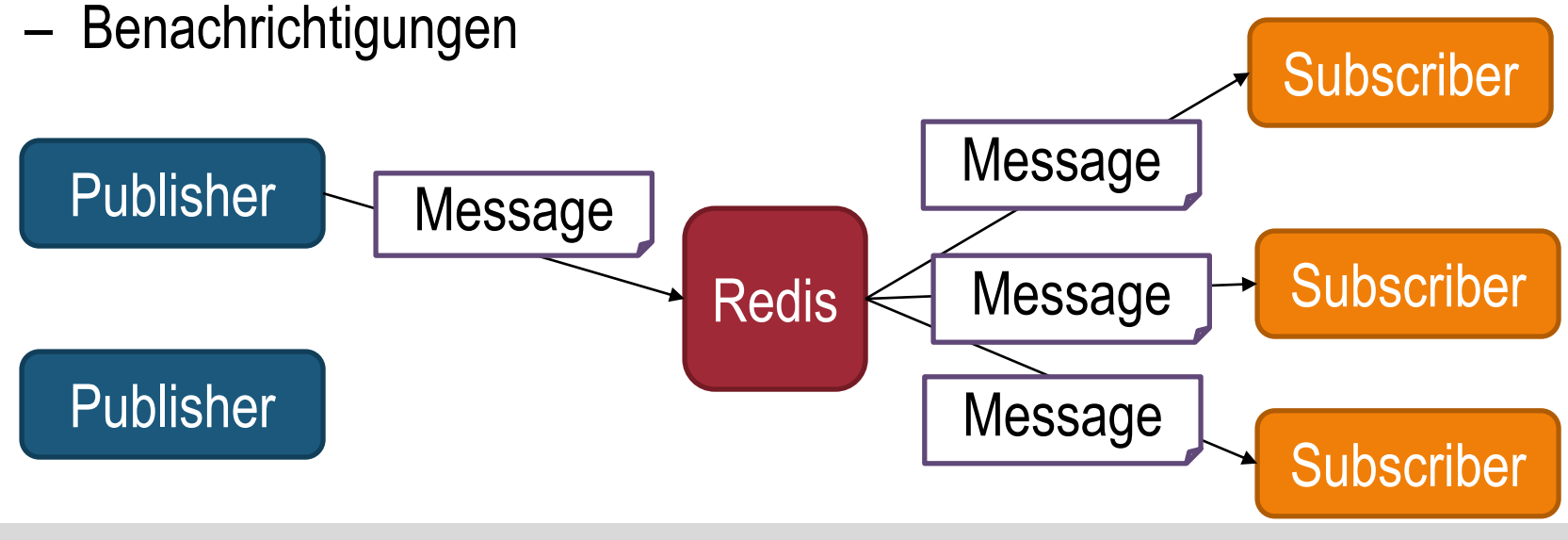

#### **Redis: Streams**

- Datenstruktur für Zeitreihendaten
- Elemente haben Zeitstempel (ID), z.B. 1523166062-0 (Zeit in ms)-(Zähler)
- Elemente eines Stream sind Schlüssel-Wert Paare

XADD yourstream \* key1 value1 key2 value2

- Lesen aller Nachrichten mit ID > 0-0 XREAD STREAMS yourstream 0
- Blockierend; ohne Zeitsperre (0) und nur neue Elemente (\$) XREAD BLOCK 0 STREAMS yourstream \$
- Bereichsanfragen

```
XRANGE yourstream - +
XRANGE yourstream 1518951480106 1518951480107
XRANGE yourstream 1518951480107-1 +
```
1) "yourstream" 2) 1) 1) "1554980685-0"

- 2) 1) "key1"
	- 2) "value1"
	- 3) "key2"
	- 4) "value2"

#### **Redis: Streams**

- 1. Nachrichten können generell von mehreren Nutzern gelesen werden
- Im Gegensatz zu Pub/Sub: Nachrichten werden gespeichert
- Anwendung: Chat mit Speicherung der Nachrichten
	- Neue Nutzer können vergangene Unterhaltungen nachvollziehen
	- Wiederaufnahme der Unterhaltung nach Netzwerkfehler
- 2. Einschränkung auf nur einen Leser pro Nachricht: **Consumer Groups** 
	- Zuordnung von Gruppen zu einem Stream
	- Jeder Nutzer einer Gruppe muss sich eindeutig identifizieren
	- Abfrage von Elementen, die noch kein anderer Nutzer über die Gruppe abgefragt hat
	- Speicherung dieser Zuordnung zu einem Nutzer bis Verarbeitung bestätigt (XACK)
- Anwendung: Job Queue mit Zwischenspeicher

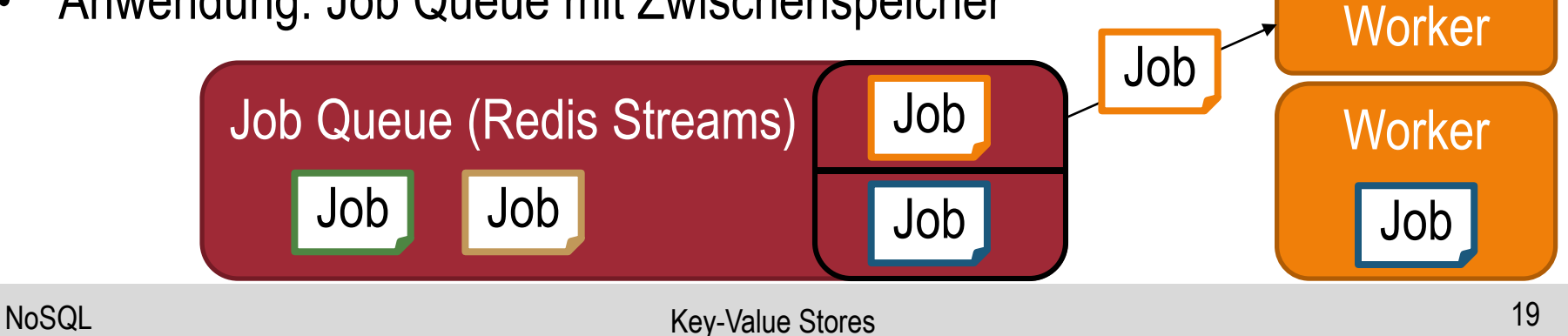

#### **Inhaltsverzeichnis: Key-Value Stores**

- **Einführung**
- **Beispiel: Redis**
	- **Befehle & Datentypen**
	- **Speichermanagement**
	- **Replikation & Partitionierung**
	- **Praktische Übung**
- **Beispiel: Riak**
	- **Demo**
	- **Consistent Hashing**
	- **Read/Write-Quoren**
	- **Konfliktlösung**
- **Zusammenfassung**

#### **Redis: Expiration**

- Automatisches Löschen von Daten nach einem Zeitraum
- Zeitsperre setzen (in Sekunden) SET ice "I'm melting..." EX 10
	- Time-to-live TTL ice
- Zeitsperre entfernen
- **Verwendung**: Caching mit regelmäßiger Erneuerung der Werte
	- z.B. aller 5 Minuten

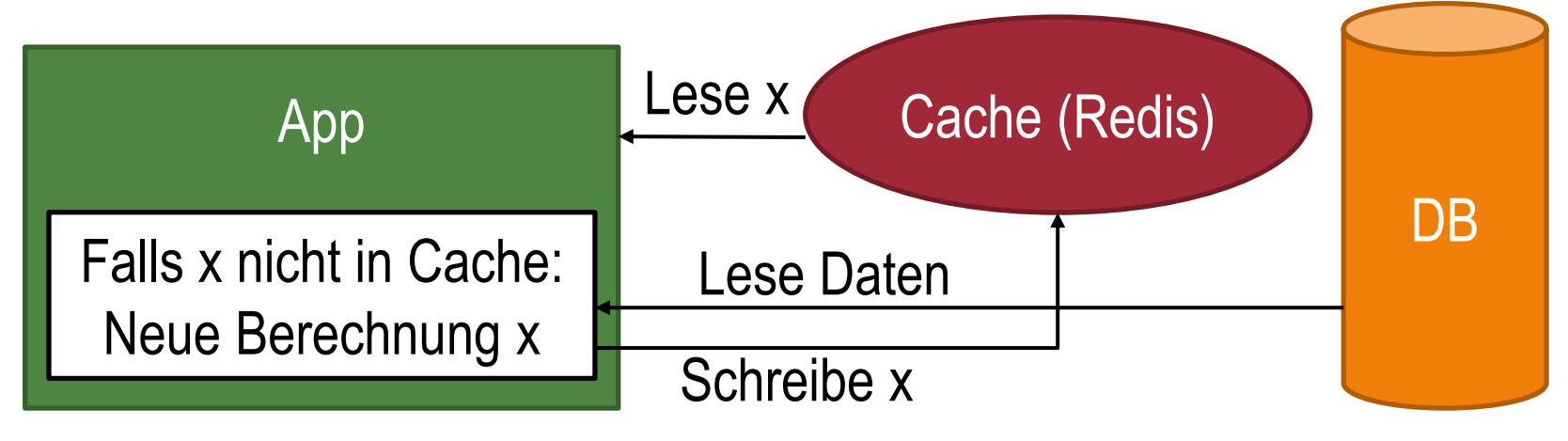

PERSIST ice

– **Problem?**

#### **Redis: Persistenz**

- Speicherung der Daten **zunächst nur im Hauptspeicher**
- Gefahr des *Datenverlusts*
- **RDB Persistenz** (aka Snapshotting, Periodic Dump)
	- Regelmäßiges Abspeichern der gesamten DB auf Festplatte
	- Durch Nutzer (BGSAVE) oder automatisiert
	- Asynchrone Übertragung der Daten aus dem Hauptspeicher
	- Rate konfigurierbar (redis.conf)
		- z.B. nach 5 Minuten falls mind. eine Aktualisierung: save 300 1
		- z.B. nach 2 Minuten falls mind. 10 Aktualisierungen: save 120 10
	- Redis startet neuen Prozess, welcher sich um die Übertragung der Daten kümmert
		- Schreiben der Daten in temporäre RDB-Datei
		- Ersetzen der alten RDB-Datei
	- Nachteile:
		- Gefahr des Datenverlusts während Snapshotting
		- Redis ist evtl für einige Millisekunden nicht ansprechbar

#### **Redis: Persistenz**

- **AOF Persistenz**: Append-Only-Log
	- $-$  Speicherung aller Schreibbefehle vor Ausführung  $\rightarrow$  Rekonstruktion nach Absturz
	- Einstellungen für Flush-To-Disk: *Always* (ACID), *Every Second* (Datenverlust von max. 1 Sekunde an Befehlen), oder *No* (Betriebssystem entscheidet)
	- Nachteil: Längere Latenzzeiten
- Ohne RDB/AOF Persistenz: Sinnvoll bei Einsatz als Cache
- Doch Einsatz als z.B. Session-Store erfordert Persistenz

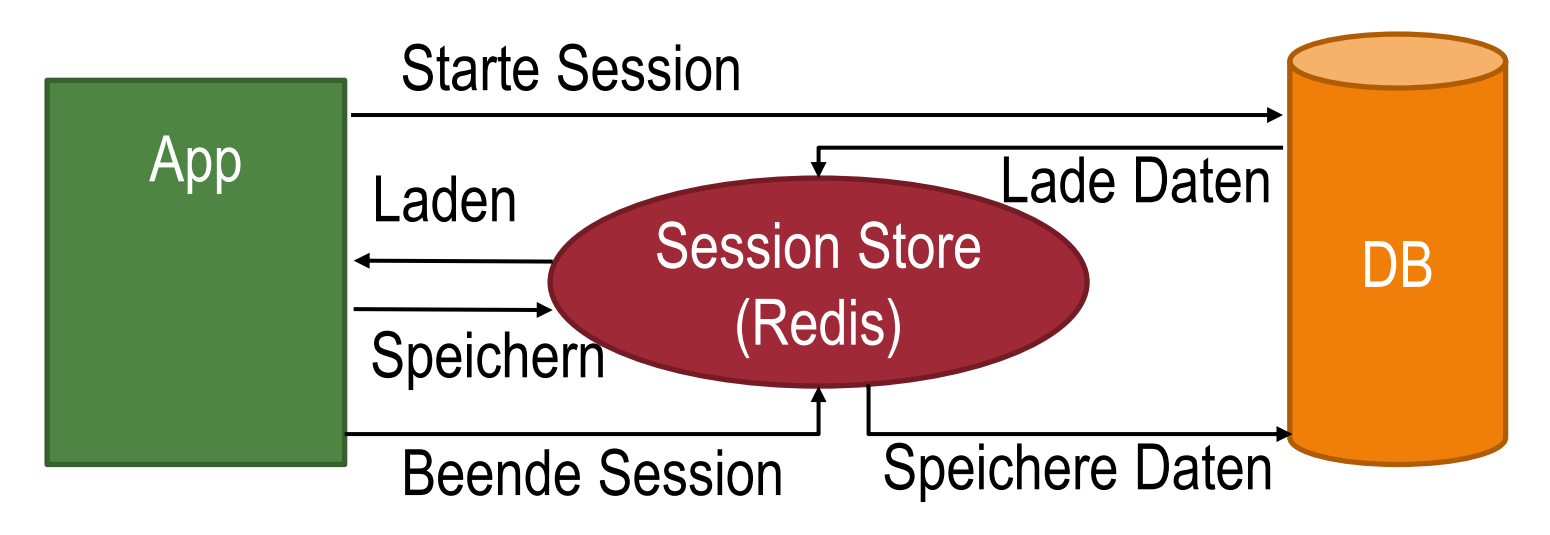

Quelle:<https://redislabs.com/blog/cache-vs-session-store/>

#### **Redis: Datenkompression**

- Keine *eingebaute* Unterstützung automatischer Komprimierung der Daten
- Doch Komprimierung erhöht die Speicherkapazität *und kann sogar die Latenzzeiten verringern*
	- Netzwerkprobleme, falls sehr große Werte sehr häufig gelesen werden
	- Benötigte Zeit für Komprimierung wird über geringe Latenz ausgeglichen
- Fallstudie: DoorDash (Lieferservice)
	- Häufiges Lesen von Speisekarten  $\rightarrow$  Redis als Cache
	- Experiment: Schreiben und Lesen von 10 000 Datensätzen
	- Snappy [\(https://github.com/google/snappy\)](https://github.com/google/snappy): 39.71% Kompression (Durchschnitt)
	- LZ4 ([https://lz4.github.io/lz4/\)](https://lz4.github.io/lz4/): 38.54% Kompression (Durchschnitt)

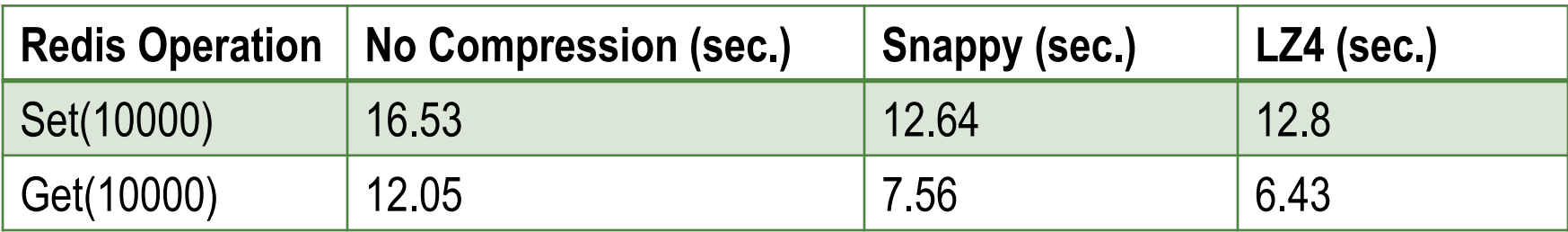

Quelle:<https://doordash.engineering/2019/01/02/speeding-up-redis-with-compression/>

#### **Inhaltsverzeichnis: Key-Value Stores**

- **Einführung**
- **Beispiel: Redis**
	- **Befehle & Datentypen**
	- **Speichermanagement**
	- **Replikation & Partitionierung**
	- **Praktische Übung**
- **Beispiel: Riak**
	- **Demo**
	- **Consistent Hashing**
	- **Read/Write-Quoren**
	- **Konfliktlösung**
- **Zusammenfassung**

#### **Redis: Replikation**

- Unterstützung einer Master-Slave-Replikation
	- Auslagerung von rechenintensiven Leseanfragen an Replikate
	- Replikate auch für Persistenz zuständig
	- Initiale Synchronisation über RDB-Datei
	- Master nimmt Schreibefehle an und leitet diese an Replikate weiter (asynchron)
	- Beliebige Anzahl an Replikate und Baumstruktur (für schnellere Synchr.) möglich

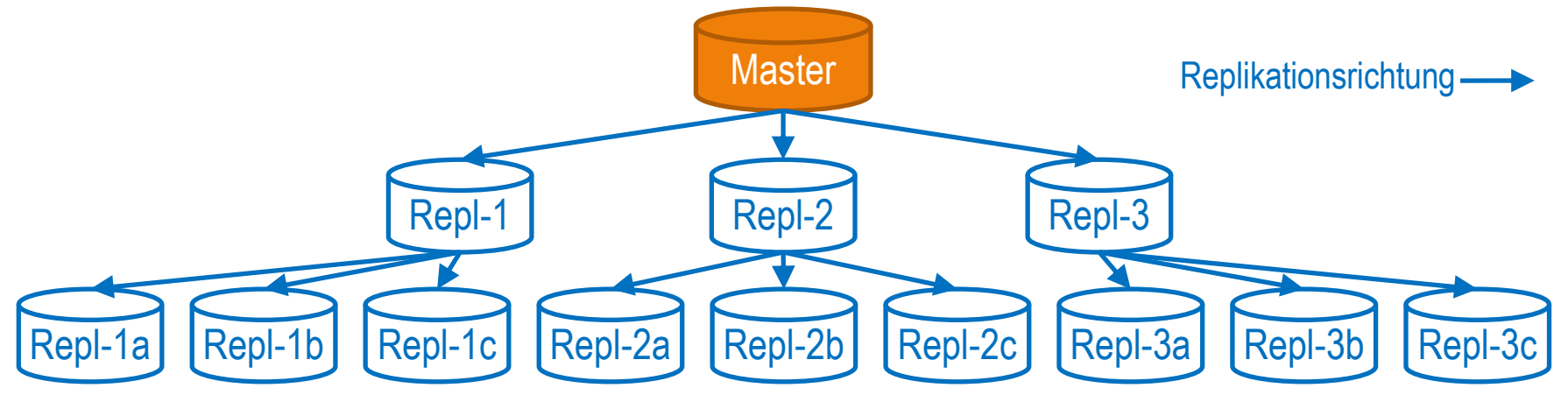

- Erstellung eines Replikats: Kopie redis-s1.conf
	- $\hat{A}$ nderung Port (z.B. 6380) und Eintrag: slaveof 127.0.0.1 6379
	- run redis-server redis-s1.conf

#### **Redis Cluster**

- Automatische Partitionierung der Daten auf bis zu 1000 Servern
- Alle Befehle von Redis werden unterstützt, solange alle Objekte eines Befehls auf gleicher Partition liegen
- Begrenzte Fehlertoleranz über asynchrone Master-Slave Replikation und Wahl eines neuen Master
- Eher CP- als AP-System (CAP):
	- Ausfall bei größeren Netzwerkfehlern
	- Aber nur schwache Konsistenzgarantien: unwahrscheinliche Szenarien können zu Inkonsistenzen führen

Quellen: <http://redis.io/topics/cluster-tutorial>, [http://redis.io/topics/cluster-spec](http://redis.io/presentation/Redis_Cluster.pdf) Bild: [http://redis.io/presentation/Redis\\_Cluster.pdf](http://redis.io/presentation/Redis_Cluster.pdf)

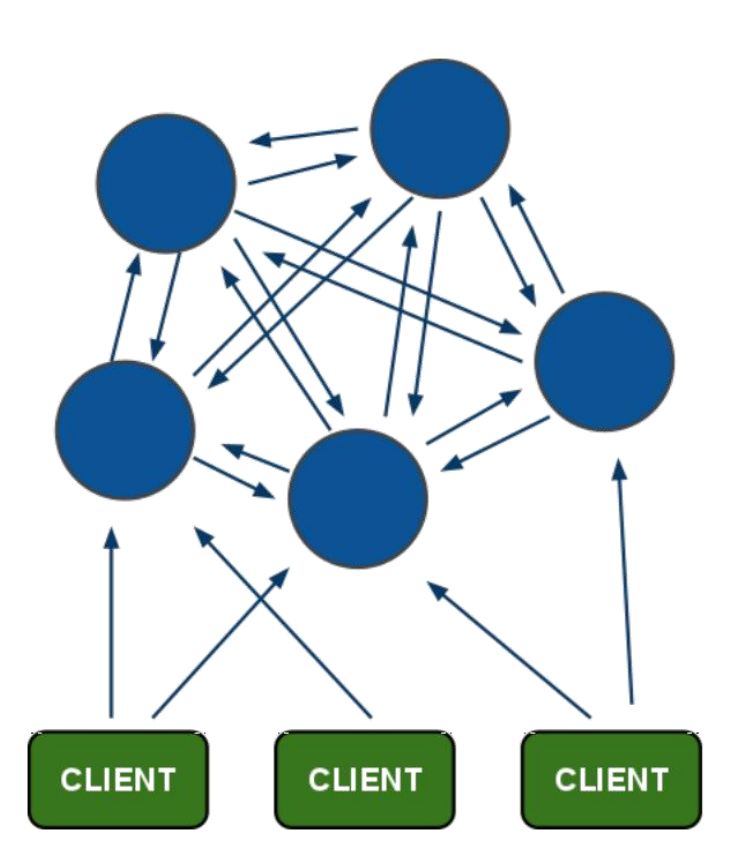

#### NoSQL Graphdaten Key-Value Stores 2727 and 2727 and 2727 and 2727 and 2727 and 2727 and 2727 and 2727 and 2727

### **Redis Cluster: Sharding**

- Jeder Schlüssel wird einem von 16384 Hash-Slots zugeteilt
- Zuordnung: CRC-16 Prüfsumme des Schlüssels modulo 16384

Key 1 0x6A92 10898 CRC-16 mod 16384

• Jeder Server ist für Teilmenge der Hash-Slots verantwortlich, z.B.

$$
\begin{array}{|c|c|c|c|c|}\n\hline\n0-5500 & 5501-11000 & 11001-16384 \\
\hline\n\end{array}
$$

- Manuelles Verschieben von Slots nach Hinzufügen neuer Server bzw. vor dem Entfernen vorhandener Server
- Mit Hashtags kann gleicher Slot erzwungen werden
	- Verwende  $\{ \}$  in key  $\rightarrow$  nur innerer Teil wird "gehasht"
	- this{foo}key und another{foo}key landen im gleichen Hash Slot
- Keinen Proxy: Weiterleitung der Anfragen an zuständigen Server

#### **Redis Cluster: Fehlertoleranz**

- Ausfall der Clusters, falls ein Server (und dessen Slots) nicht erreichbar
- *Fehlertoleranz* über zusätzliche Master-Slave Replikation

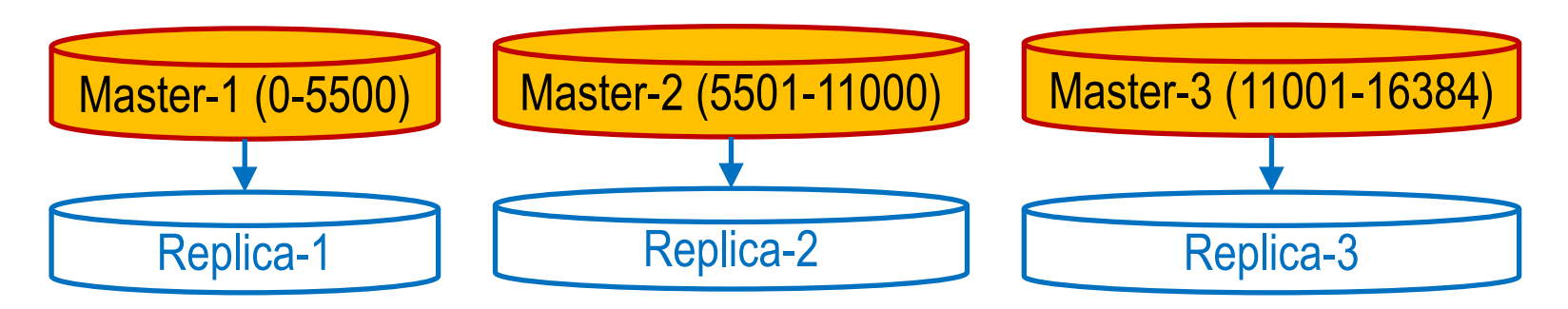

- Falls Netzwerkpartitionierung oder Ausfall von Servern, Cluster bleibt verfügbar solange
	- Mehrheit der Master noch funktioniert/erreichbar, und
	- Mind. ein Replikat pro nicht funktionierendem/erreichbarem Master erreichbar
- Replikate übernehmen die Rolle der Master
- Verfügbar nach TIMEOUT + Zeit für Wahl der neuen Master (1-2 Sek)
- Keine Verfügbarkeit bei größeren Netzwerkausfällen

## **Übung: arsnova.rz.uni-leipzig.de 81 60 01 90**

#### Szenario: 5 Master-Server mit je 1 Replikat

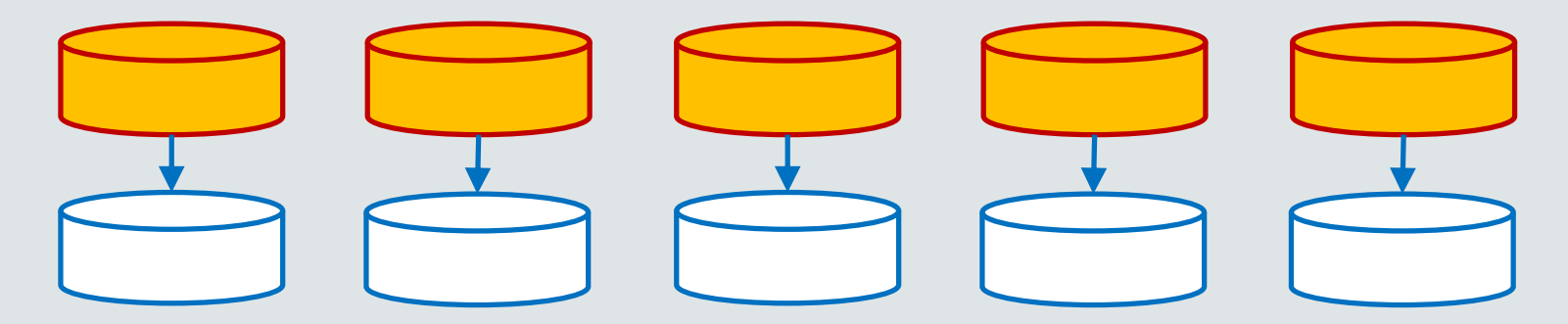

- Wie viele Server dürfen maximal ausfallen, um eine sichere Verfügbarkeit der *Majority Partition* zu gewährleisten?
	- A. 1
	- B. 2
	- C. 3
	- D. 4
- Wie hoch ist die Wahrscheinlichkeit, dass bei Ausfall eines weiteren Servers das System nicht mehr verfügbar ist?

#### **Redis Cluster: Konsistenz**

- Asynchrone Replikation & "*Last Failover Wins*" (Replikate werden von zuletzt gewähltem Master überschrieben)
- Keine *Konsistenzgarantien*
- Lost Updates sind selten aber möglich:
	- 1. Aufgrund asynchroner Replikation und Absturz eines Master

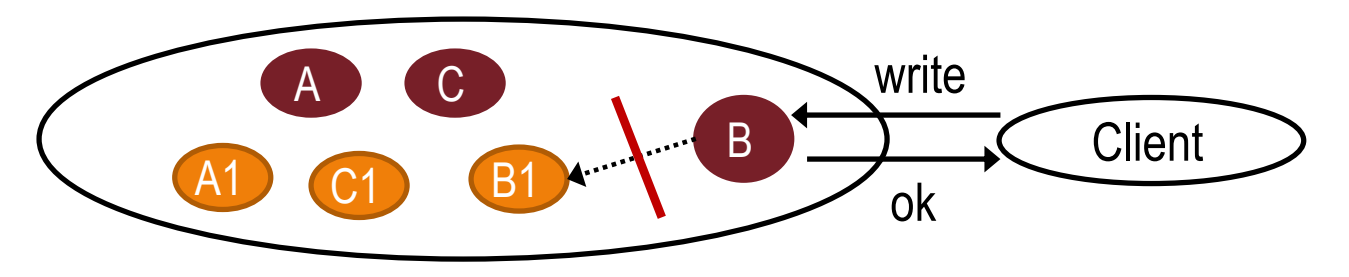

2. Aufgrund einer noch nicht erkannten Netzwerkpartitionierung (TIMEOUT)

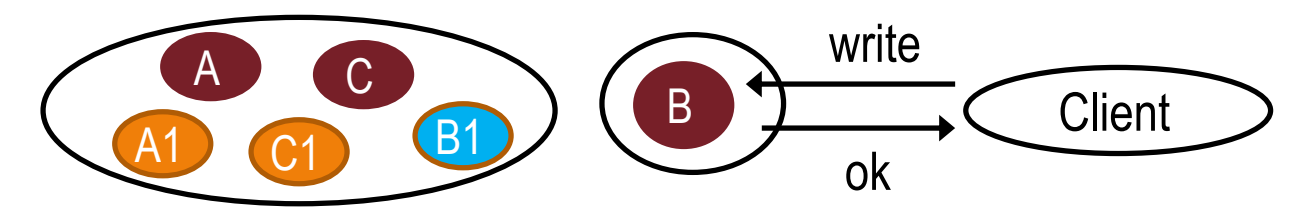

#### **Redis Cluster: Erfahrungsbericht**

- Stripe: Online-Bezahldienst
- Redis ist Basis für "Rate Limiter"
- Hunderttausende Operationen pro Sekunde möglich

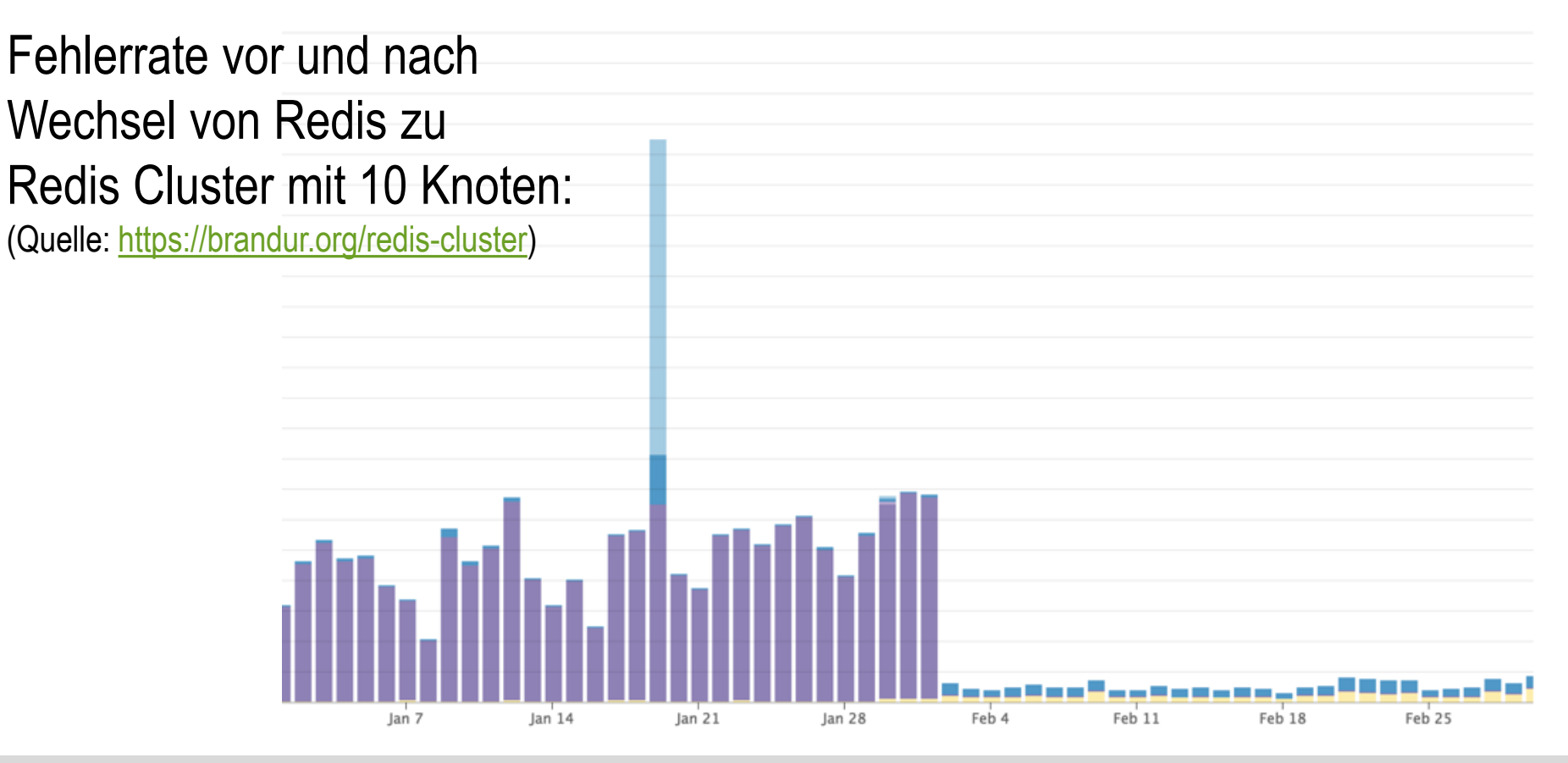

stripe

#### **Inhaltsverzeichnis: Key-Value Stores**

- **Einführung**
- **Beispiel: Redis**
	- **Befehle & Datentypen**
	- **Speichermanagement**
	- **Replikation & Partitionierung**
	- **Praktische Übung**
- **Beispiel: Riak**
	- **Demo**
	- **Consistent Hashing**
	- **Read/Write-Quoren**
	- **Konfliktlösung**
- **Zusammenfassung**

# **Übung**

- Schreiben Sie ein Programm, welches die Daten aus business2006.json in eine lokale Redis-Instanz schreibt. Verwenden Sie z.B. Jedis ([https://github.com/xetorthio/jedis\)](https://github.com/xetorthio/jedis). Alternativen: <https://redis.io/clients>
	- Speichern Sie alle Einträge (JSON-String) unter Verwendung des Attributs business\_id als Schlüssel (z.B. "business:tnhfDv5II8EaGSXZGiuQGg") ab.
	- Außerdem soll jeder Unternehmensname als Schlüssel auftauchen. Der zugehörige Wert ist eine Menge von business\_ids, deren Unternehmen diesen Namen führen.

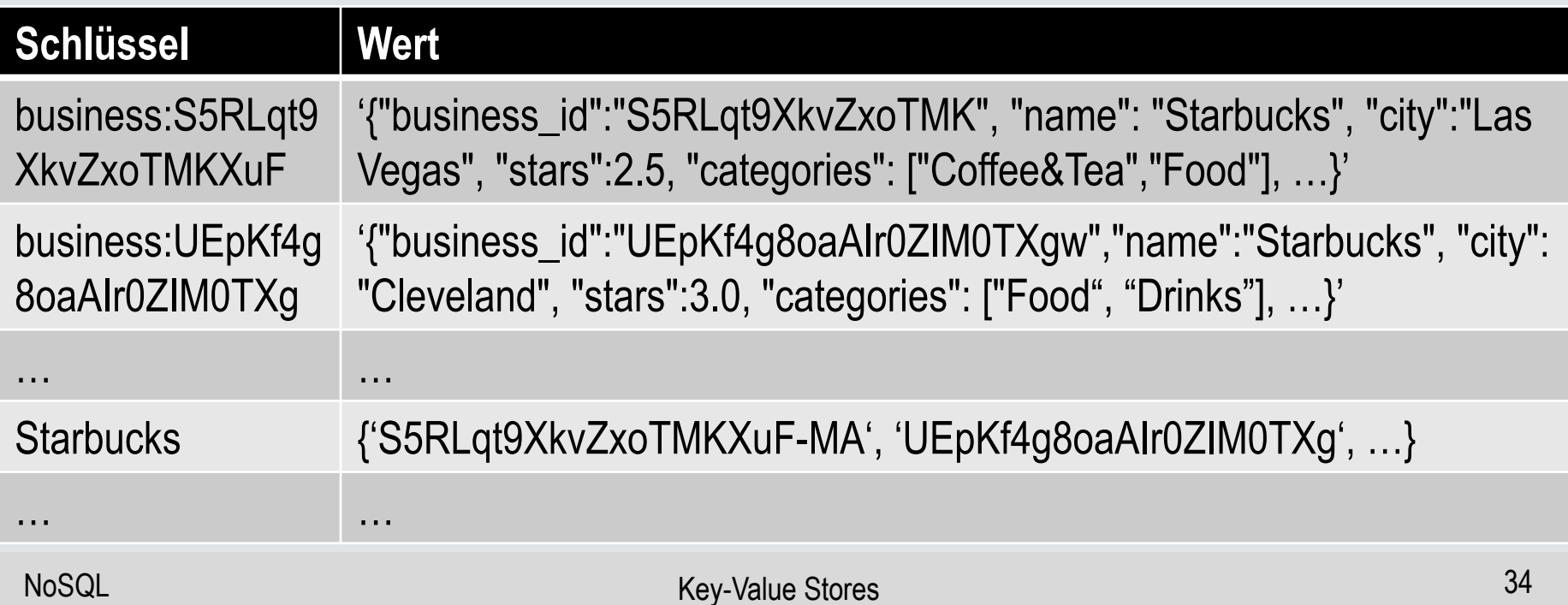

# **Übung**

- Verwenden Sie Redis zur Implementierung einer *Autovervollständigung*
	- Schreiben Sie eine Funktion, die bei der Eingabe einer Zeichenkette alle Einträge, deren Anfang dieser Zeichenkette gleicht, heraussucht.
	- Zum Beispiel sollen bei der Eingabe von "Star" Unternehmensnamen wie "Starbucks" und "Star of India" gefunden werden.
	- Verwenden Sie z.B. den Redis-Befehl KEYS.
- Schreiben Sie eine Funktion, die, nach der Auswahl eines Namens, über die hinterlegten *business\_ids* die dazugehörigen JSON-Strings abfragt.
	- Anschließend könnten weitere Attribute, z.B. alle Standorte der Unternehmen oder alle Kategorien, extrahiert werden.
	- Alternativ könnten die JSON-Strings zur Darstellung der Informationen zu HTML konvertiert werden.
- Sie könnten auch alle Attribute einzeln in Redis hinterlegen, z.B. über Schlüssel der Form "*business:tnhfDv5Il8EaGSXZGiuQGg:name".* Für mengenwertige Attribute sollten Sie die entsprechenden Datentypen von Redis verwenden (d.h. Hash, Set, List, Sorted Set).